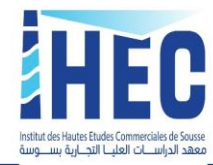

Sousse, le 08 septembre 2020

# *Avis aux étudiants concernés par les soutenances des projets de fin d'études (2 ème session 2020)*

Nous rappelons les étudiants en classes terminales licences appliquées et masters professionnels que les soutenances des projets de fin d'études se dérouleront **à partir du lundi 14 septembre**. Le calendrier détaillé (dates, horaires, salle, composition de jury des soutenances) sera affiché ultérieurement.

Les soutenances des projets de fin d'études se font en présence d'un jury composé d'un président, de l'encadrant(e) académique de l'étudiant ainsi son encadrant professionnel (le cas échéant). C'est à l'étudiant qu'il revient d'obtenir la présence de son encadrant professionnel en entreprise.

#### **NB.**

- **Les soutenances des licences durent 30 minutes.**
- **Les soutenances des masters professionnels durent 45 minutes.**
- **Toutes les soutenances seront faites en présentiel à huis clos (le candidat en personne avec le jury de sa soutenance) sans la présence d'invités et sans aucune festivité.**

#### **Déroulement de la soutenance**

- ➢ Prise de parole du président de jury ;
- ➢ L'exposé du candidat (environ 10 minutes)
- ➢ Entretien avec le jury ;
- ➢ Délibération ;
- ➢ Décision du jury.

## **Les critères d'évaluation des projets de fin d'études :**

- ➢ Évaluation du travail écrit (fond et forme) ;
- $\triangleright$  Évaluation de la soutenance.

La soutenance permet au jury de vérifier votre capacité de synthèse et de présentation orale. La présentation de l'étudiant doit s'appuyer sur un logiciel multimédia (PowerPoint, Prezi… Etc.) adapté**<sup>1</sup>** , afin de permettre à son auditoire :

- De comprendre les raisons qui président au choix du thème;
- D'apprécier la pertinence de sa démarche;
- D'adhérer aux propositions de l'étudiant.

<sup>1</sup> **Les étudiants doivent apporter un adaptateur HDMI pour ceux qui n'ont pas de sortie VGA dans leurs ordinateurs.**

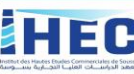

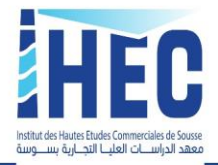

Pendant **l'entretien** le jury pose des questions sur le projet de fin d'études. Il peut demander des explications sur un aspect, une information peu claire. Il ne faut pas oublier qu'il s'agit d'un échange. L'étudiant doit prendre note et répondre de façon claire et précise.

Le jury attribue à l'étudiant qui a soutenu avec succès le projet de fin d'études une mention comme suit :

- ➢ Passable : si l'étudiant obtient une note égale ou supérieure à 10/20 et inférieure à 12/20.
- ➢ Assez bien : si l'étudiant obtient une note égale ou supérieure à 12/20 et inférieure à 14/20.
- ➢ Bien : si l'étudiant obtient une note égale ou supérieure à 14/20 et inférieure à 16/20.
- ➢ Très bien : si l'étudiant obtient une note égale ou supérieure à 16/20.

Pour être validé, l'étudiant doit obtenir au moins la mention passable.

# **Soutenance rappot de stage (licences appliquées)**

La soutenance dure environ 30 minutes, se déroulant de la façon suivante :

- $\downarrow$  L'étudiant expose son rapport pendant environ 10 minutes;
- Un échange (questions/réponses) aura lieu avec le jury pendant 20 minutes maximum.

Un **Template PowerPoint** mis à disposition des étudiants en licence appliquée pour les aider dans la mise en forme de leurs supports de soutenance :<https://urlz.fr/chTJ>

# **Soutenance mémoire de stage (Master profession)**

La soutenance dure environ 45 minutes, se déroulant de la façon suivante :

- $\downarrow$  L'étudiant expose son mémoire pendant environ 10 minutes;
- Un échange (questions/réponses) aura lieu avec le jury pendant 35 minutes maximum.

Un **Template PowerPoint** mis à disposition des étudiants en master professionnel pour les aider dans la mise en forme de leurs supports de soutenance : <https://urlz.fr/cigB>

## **Soutenance plan d'affaires**

Un **Template PowerPoint** mis à disposition des étudiants pour les aider dans la mise en forme de leurs supports de soutenance : <https://urlz.fr/duy7>

## **Soutenance étude de cas**

Un **Template PowerPoint** mis à disposition des étudiants pour les aider dans la mise en forme de leurs supports de soutenance : <https://urlz.fr/duy4>

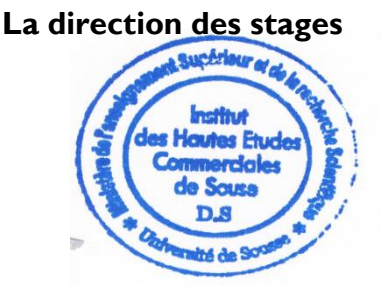

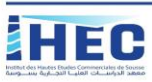